## Using Added Features in Microsoft Word

Using the Help feature in Microsoft Word, search the help topics index for **three** features you have not previously used in a document. For instance, if you have never used a Header in a document, search for help on that topic.

Here is a list of suggested features you can search the help topics index for. You do not have to search using these features; they are just a suggested list to get you started.

3D text creation Headers Footers **Hyperlinks** Text frames Black and white printing **Borders** Inserting charts **Tables Fonts Footnotes** Import documents Inserting audio files

Create a document using your word processor outlining the **three** features you have learned about. Include steps on how to complete or use those features in Microsoft Word. If you wish, include screenshots with your steps.

## **Rubric**

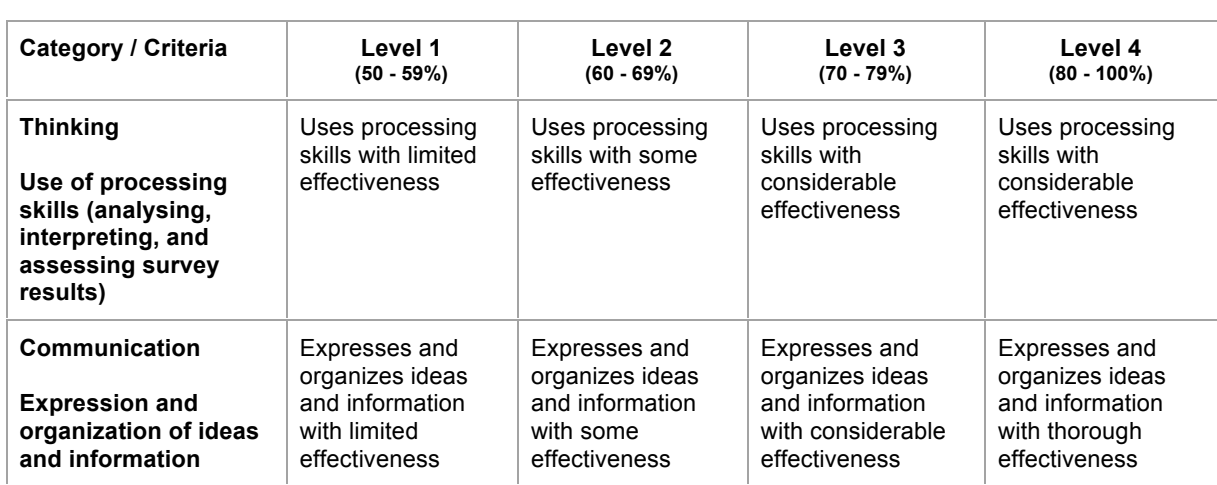

Note: A student whose achievement is below Level 1 (50%) has not met the expectations for this assignment or activity.